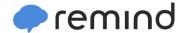

## Sign up for important updates from Mr. Rick Engelstad.

Get information for **Pine City Secondary** right on your phone—not on handouts.

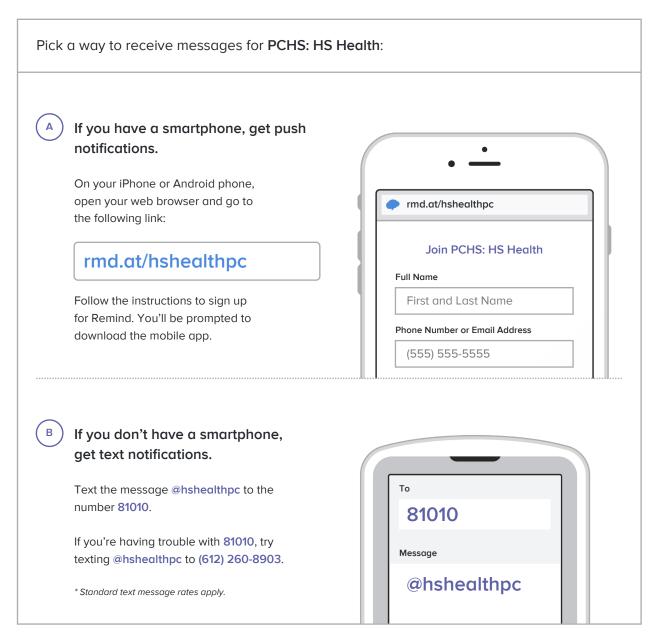

Don't have a mobile phone? Go to rmd.at/hshealthpc on a desktop computer to sign up for email notifications.